# Ⅵ−1 竜一サイエンスキャラバン (出前授業)

#### (1) 研究仮説

- ア 竜一サイエンスキャラバン (出前授業) において本校生徒がアシスタントあるいは講師とし て小・中学生を指導することは、本校生徒のコミュニケーション能力を伸長させる機会となる であろう。
- イ 地域や他校の理数教育の振興を本校生徒が手ずから行うことは、学習面だけに留まらない本 校生徒の多様な積極性をさらに引き出す機会となるであろう。
- ウ 竜一サイエンスキャラバン (出前授業) を行うことで、地域の理数教育への本校の期待が増 し、本校の SSH に対する注目が集まることで、良循環のネットワーク構築につながるだろう。

## (2) 実践

ア 実施校一覧

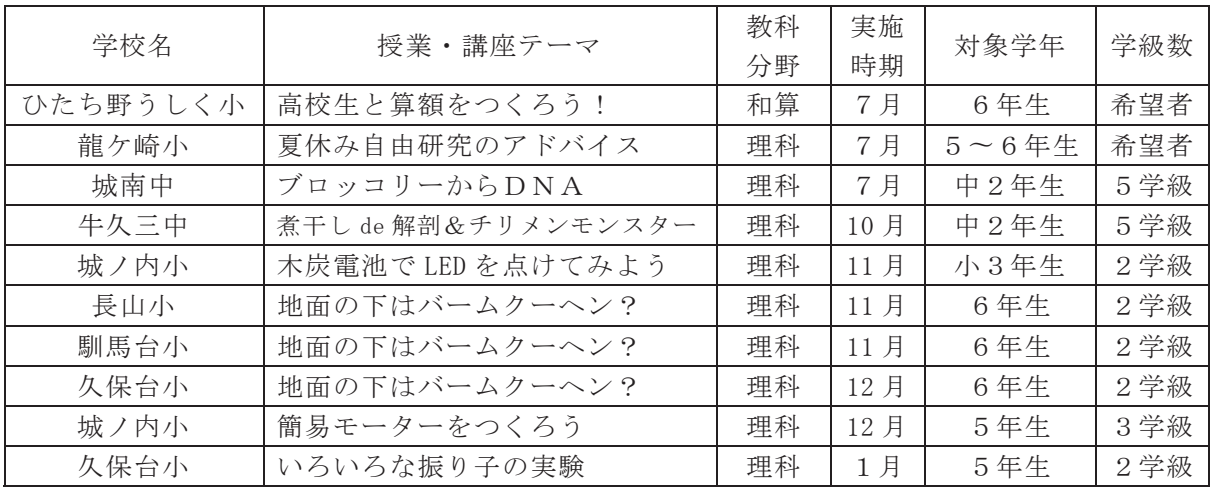

イ 事例 ① 龍ケ崎市立城南中学校『ブロッコリーからDNA』 実施日時 平成 29 年 7 月 3 日 (月)

- 参加生徒 龍ケ崎市立城南中学校2年生2クラス
- 指 導 者 本校生徒 2年生5名 (引率者:本校教諭 出雲辰雄[理科(生物)]) 指導内容 ブロッコリーを用い DNA の抽出実験を通して潰伝子に ついて学習した。本授業は全て、本校生徒が進行役と

なって授業を行った。 成 果本校の生徒たちは事前進備を十分に行っていったこと に加え、本番の指導をしながら授業展開や説明が改善

> していき、初めてとは思えないほど余裕をもって 授業を展開することができていた。

- ウ 事例 ② 牛久市立ひたち野うしく小学校 第6学年算数 『高校生と算額をつくろう!』
	- 実施日時 平成 29年7月 24日(月)~28日(金)8:15~10:00
	- 参加児童 牛久市立ひたち野うしく小学校 6年生 33名

指 導 者 本校生徒2年生6名

本校教員 小林徹也, 井坂直樹, 軽部清子「数学]

指導内容 「和算」および「算額」についてチームごとに, 高校生が和算·算額等について説明し、本校の「算 額」ポスターを鑑賞したり、本物の和算書に触れ たりする時間も持つ。さらに竜一生と本校の「論 文集」を用いて算額について学習した後、小学生

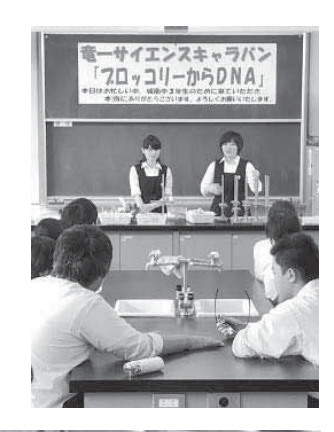

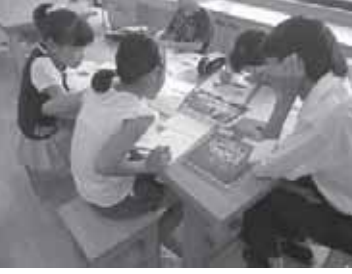

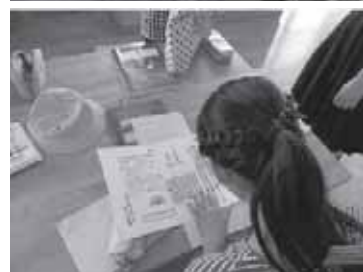

が各自で「算額」の原案を作成し、最終的に清書用ケント紙に文字·図のバラン スに気をつけながら、清書し完成させる。早く終わった児童は、制作した算額を 互いに解きあった。すべての作品は NPO 和算主催「算額をつくろうコンクール」 に出品された。

- 成 果 児童達はとても熱心に活動を行い、算数、歴史、図工等教科横断的な学習ができ た。本校生徒は、説明や指導を積極的、かつ的確に行うことができた。
- エ 事例 ③ 龍ケ崎小学校『夏休み自由研究のアドバイス』 実施日時 平成 29年7月 24日 (月)~27日 (木)10:30~12:30 参加生徒 龍ケ崎市立龍ケ崎小学校5~6年生の希望者 指 導 者 本校生徒 2年生6名
	- (引率者:本校教諭大西武彦 [理科 (物理)]) 指導内容 昨年度に引き続き本校生がアドバイザーとして参加した。 高校生が一方的に教えることのないよう事前に伝えた。
	- 成 果 本校生は小学生に対して自分の考えをすぐに言うのでは なく、コミュニケーションを工夫しながら小学生と対話

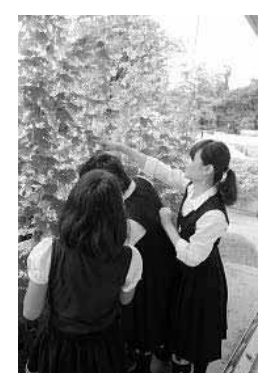

し,小学生が自ら考えられるよう粘り強く接する姿勢を見ることができた。

- 才 事例 4 龍ケ崎市立久保台小学校
	- 『いろいろな振り子の実験』
	- 実施日時 平成 30年1月15日(月) 9:30~11:35
	- 参加生徒 龍ケ崎市立久保台小学校 5年生 2クラス
	- 指 導 者 本校生徒2年生4名 (引率者:本校教諭 大西武彦 [理科 (物理)])
	- 指導内容 まず、単振り子の周期が糸の長さによることを 説明し、糸の長さが同じ2つの振り子の共振現 象などを演示したり、ブランコをこぐタイミン グについて説明したりして、共振について説明 した。その後ブラックバーン振り子が描くリサ ージュ図形を演示で観察し、リサージュ図形が できる理由について考察する。最後に少しずつ 長さを変えた 12 連の振り子の動きを予測させ た後に観察する。

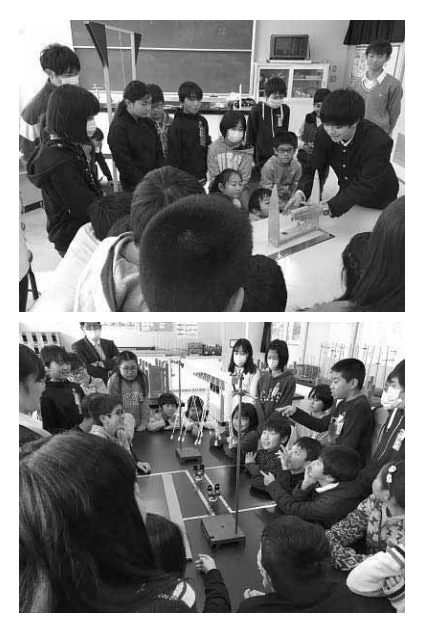

成 果 本校生は小学生へ発問し対話をしつつ.小学生が考える機会をつくりだしていた。 本校生は小学生にとってよりわかりやすく、また小学生が興味をもって取り組め るよう、随所に細かな工夫を加えて授業を展開することができた。

### (3) 評価

昨年同様、講座のテーマと実施時期について設定した上で、小中学校との調整や準備を行い、 負荷を軽減した結果、各講座をスムーズに実施することができた。本校生徒にとっては、昨年 と同様コミュニケーション能力を発揮し、さらに伸長する機会となった。高校生が教師役にな って授業を行うことにより、小中学生の学習意欲が増すことにつながると、複数の小中学校の 先生から伺い、来年度以降のサイエンスキャラバン継続の要請も頂いた。今後も小中学校の先 生方と連携をより深め、内容の充実を図り地域の理数教育の振興につなげていきたいと考える。

## (4) 生徒感想

- ・自分は理解しているつもりでも、小学生にとってわかりやすく教える難しさを実感した。 ・すべて教えなければならないと思っていたが、先生のアドバイスを参考に小学生に問いか けると、予想以上にきちんとした答えが返ってきた。小学生の考える力を侮っていた。
- •こちらの質問の仕方や受け答えで、小学生がじっくり考えられたり、そうでなかったりし たので、大きな責任を感じ非常に緊張した。

## (1) 研究仮説

茨城県沂隣校において数学に関する研究をしている生徒及びその指導者が集まり、研究を 発表・進展させ、数学の講習を受講し、情報を交換する機会を設けことにより、生徒の数学 研究能力と発表技法の向上、指導者の指導力の向上、高校における数学の研究・授業・事業 等に関する生徒間ならびに指導者間の交流および情報交換が図られるであろう。

### (2) 実施日時·場所

- ウ 内容
- (ア) プレゼンテーション Ⅰ: 研究概要を生徒が発表
- (イ)ゼミナール I · II · III :
	- 内容に共通性のある研究テーマ2つで 1つのゼミ班を形成
	- •グループの指導者は他校の教師1,2名, -大学院生 1 名が担当
	- •教師は大学時代の専門分野を勘案し配置
- (ウ)個別研究 I·II·II·IV:生徒による研究の進展や 発表進備
- (エ) 講演: 数学教育学者による教師向け講演会
- (オ) 実践報告 I · II : 教師による先進的理数教育 に関わる報告と協議
- (カ) 交流会: 生徒間·指導者間の交流·情報交換会
- (キ)プレゼンテーションⅡ:キャンプにおける進
- 展についての生徒発表 エ 講師
	- 指導助言 東京理科大学科学教育研究科長

伊藤 稔 教授 [j]茨城県主催の高校教員向け研修会.本キャンプ参加交通費が支給される. 教師向講師 東京工業大学 渡辺雄貴 准教授

**題目「数学に関する課題研究のルーブリック評価を考える」** 

䝊䝭⌜ Ꮫᰯྡ ேᩘ

才 主催 茨城県立竜ヶ崎第一高等学校

後援 東京理科大学大学院科学教育研究科

力 実行委員会 実行委員長 小林徹也 (音ヶ崎一)

| 副委員長 | 渡邊洋美(緑岡高)   |
|------|-------------|
| 事務局  | 木戸崇智 井坂直樹   |
|      | (竜ヶ崎一)      |
| 実行委員 | 會田政史 (水戸二高) |
|      | 尾島義之 (茗渓学園) |
|      | 粉川雄一郎(並木中等) |
|      | 法貴孝哲 (清真学園) |

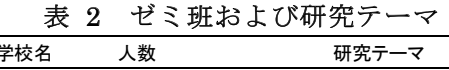

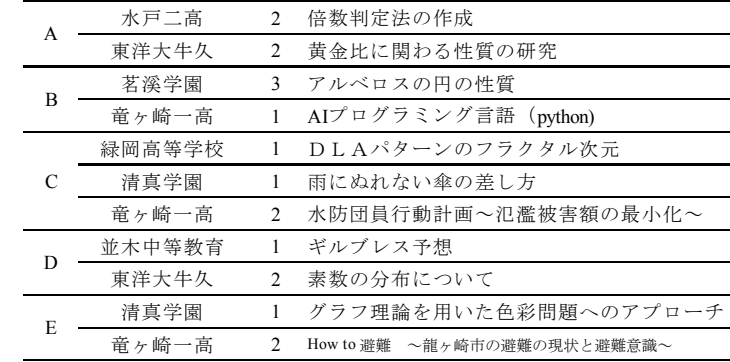

キ 「MATH キャンプ Plus」

- (ア)実施の理由 10 月のキャンプ中、教師側からの「後日、生徒達の成長を見たい」との要望を受
- け、ポスター発表を軸とした「MATHキャンプ Plus」を開催することとなった。
- $(\overline{4})$  日時 平成 30 年 2 月 25 日 (日) 13:00~17:00

村田駿祐 (東洋牛久)

- (ウ)場所 茨城県県南生涯学習センター
- (エ) 内容 参加 生徒 15 名 教師 15 名
	- 13:00 開 会
	- 13:10 ポスター発表
	- 14:00 指導:ポスターの内容, その発表の方法および研究内容の改善

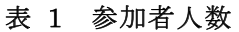

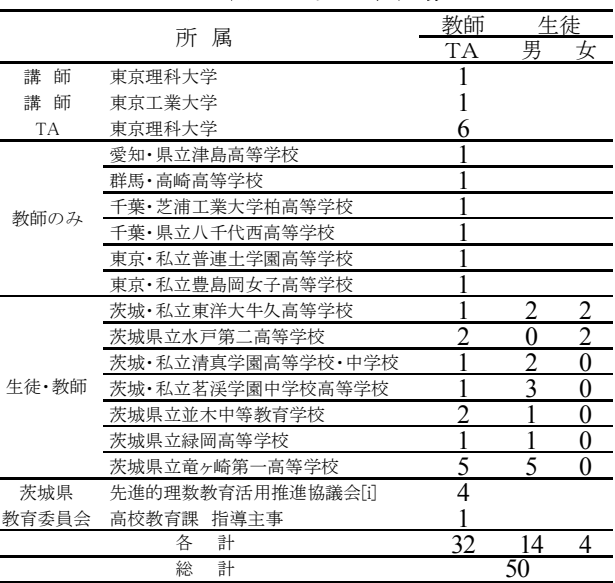

ア 実施日時 平成 29 年 10 月 28 日 (土) ~平成 29 年 10 月 29 日 (日) 1 泊 2 日

イ 実施場所 東京理科大学セミナーハウス 〒278-8510 千葉県野田市山崎 2669

#### 15:20 数学者による講演

東京理科大学理工学部情報科学科 明石 重夫 教授

17:00 閉 会

#### (3) 評 価

今回は教師への効果について検討することとした。参加教師のうち、16名 (含TA4名)から 回答を得た。ここでは「教師の研修の機会として役に立ったか」という視点に立って、その集計 と自由記述について検討する。

(1)他校生徒のプレゼンテーション (スライドの作り 方・話し方など)は参考になったか

表3より、他校のプレゼンテーションが指導の参考 になったことがわかる。その理由として次の自由記述 があった。「自校の生徒について、もっと色を使ったり 表を入れたりすればよかったと思いました。」「研究を 深めることとは別に、プレゼンテーションの仕方につ いても指導が必要と感じることができた」「作り方もで すが、初参加なので内容(レベルや分野の幅広さ)が参 考になりました」「高1,2の生徒がどのようなプレゼ ンができるのか分かった。」このように、プレゼンに関 する指導改善の必要性・これからの指導の心構えに気 づきがあったことがわかる。

(2)他校の生徒を指導したことと今後の指導

他校生を指導したことが今後の課題研究指導スキル の向上につながるかどうかを質問した。表4より、す

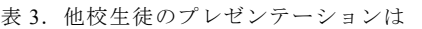

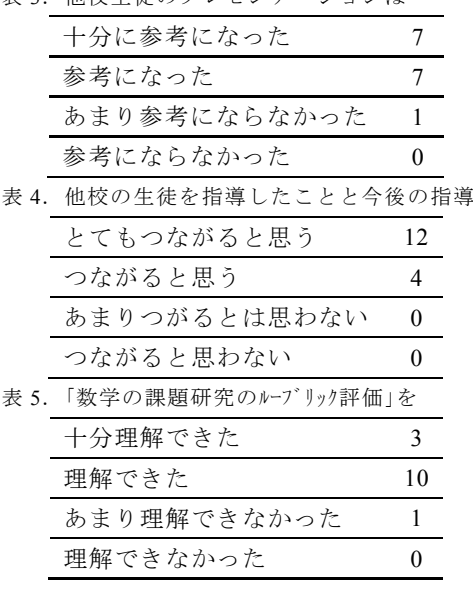

べての教員が今後の指導につながると考えていることがわかる。その理由として次の自由記述が 見られた。「教員も知らないことを研究しているので、新しい知見を得られるから」「自分の勉強 にもなり、他の先生とも交流できるため」「教員自身が生徒の新たなテーマにどう向き合い、対応 するのかにつけ道スキルの向上につながると思う。」「信頼関係を築くと言うことから始め る必要があるため、こちらも新鮮な気持ちで取り組める。自分の指導・支援を改めて見直せる (3)「数学の課題研究のルーブリック評価」の理解

東京工業大学 渡辺 雄貴 先生の講習では,数学の課題研究評価のための評価の重要性の講義 と改善実習があり、アンケートではその理解度を聞いた。表5より、ほとんどの教員が理解でき たといえる。自由記述から様々な学びがあったことがわかる。「とても参考になった。実際に項目 を検討してみたこと。多くの意見をきけたことが良かった」「もっと努力して研究していかない といけないと感じました」「(ルーブリック表内の)『十分』の基準が曖昧なので「『理解できた』」 にしたが、とても参考になる良い講演だった。」「細分化が大切ということが分かった。学校ごと にルーブリックが変わってくるとはいえ、よい具体例も示して欲しかった。

#### (4) 考察とまとめ

以上のアンケート結果および感想をまとめると参加した教師について次のことがいえる。 (1)他校生徒のプレゼンを見ることが研修となった。

(2)他校生徒を指導することなどが指導方法について学ぶ機会となった。研究を「生徒の研究」と してだけでなく、「指導者の指導過程」としてみることもできたためと考えられる。

(3)東工大渡辺先生の講義により、ルーブリック評価に関して研修することができた。

したがって、我々の実施した「MATHキャンプ」は参加した数学教師にとって課題研究指導に ついて研修の機会となり、指導力向上に役立ったといえる。

## (5) 今後の課題

教師の数学に関する研究の指導経験の程度(研究数など)の違いによる本キャンプの効果の分 析ならびに本キャンプに参加した教師の指導の変化による生徒への効果の検討は課題である。さ らに、本キャンプに参加した生徒への効果も課題である。

## 第3章 実施の効果とその評価

#### (1) はじめに

SSH 実施の効果とその評価のため、平成 27 年度より同じ質問用紙で、本校生徒、その保護者、ならびに本 校教員にアンケート調査を実施してきた。ここではそれらの変化について考察する。回答の選択肢のうち、肯 定的なものの和の割合を検討した。検討事項は紙面の都合上、下記ウの生徒保護者用 質問 D. および教員用 質問のみとした。なお、表の「連続増加」における記号の意味は、「○」は3年連続増加していること、「△」 は3年連続の増加ではないが平成27年よりも平成29年のポイントが高いこと、「×」は3年連続増加ではな く平成27年よりも平成29年のポイントが低いことを表す。また、各表における%は全体に対する割合を表す。 また、初年度平成 26年のアンケートはその後のそれと内容が異なるため、検討対象から除いている。

ア 対象者人数

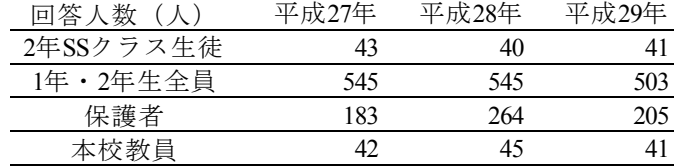

- イ 実施時期 平成 27 年 2 月, 平成 28 年 2 月, 平成 29 年 2 月
- ウ 質問内容
	- < 生徒用 · 保護者用 >
		- 質問A:所属 (学年, 文系·理系等) 4題
		- 晳問B:入学当時. SSH 校である本校の取組(授業や事業)についての意識. 6題
		- 質問 C : 現在の SSH 校である本校の取組 (授業や事業)についての意識 6 題
	- 質問 D:本校における SSH の取組による生徒の興味、関心、態度、能力等向上の効果 18題→表 1 <教員用>

ᩍဨࡢᤵᴗ㛵ࡿࡍ㉁ၥ11 㢟㸪SSH ᴗ㛵ࡿࡍ㉁ၥ6 㢟 ィ17 㢟 Ѝ⾲2

- (2) 生徒・保護者に対する本校における SSH の取組による生徒の興味。関心、態度、能力等向上の効果に対するアン ケート結果
	- ア 2年SSクラスについて

表1より、17の質問のうち年々興味等が増している回答項目が12あった。特に平成27年度と平成29年度 の差をとると、つぎの項目で大きな伸びが認められる。

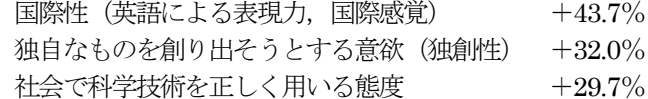

これらはこれまで割合が低いことの指摘がされてきた。しかし、年々改善されていることがわかる。特に「国 際性」での伸びが大きい。これは「英語プレゼンテーション講座」をはじめとする指導を生徒が高く評価して おり、またそれが SSH 事業の一環であることを理解しているためと考えられる。

一方,毎年増加しているとはいえない5項目については,昨年平成28年のポイントが高く(約81%~90%), 高止まりの状態ともいえ、また、平成27年度よりは平成29年度の方のポイントが高く、増加傾向にあるとい える。

エ 1年生2年生全生徒について

表1より、17の質問の全てで年々興味等が増している。特に平成27年度と平成29年度の差をとると、次 の項目で大きな伸びが認められる。

国際性 (英語による表現力, 国際感覚) +20.3% 成果を発表し伝える力(レポート作成、プレゼンテーション) +19.3% 問題を解決する力 +15.3%

「国際性」に大きな伸びがある理由として、昨年、白幡探究 I 【数学領域】和算の探究に関し、2 月の生徒 研究発表会で、全員が英語で発表したことの影響、ならびに、様々な英語表現等に関する事業が SSH の事業 であることを強調した影響が考えられる。また、「成果を発表し伝える力」に大きな伸びがある理由として、本 年より 2 年生全員 (SS クラスを除く) が「白幡探究ⅡPlus」として探究を行い、ポスター制作・発表を行っ た影響が考えられる。

表 1 生徒, 保護者の回答

|                                      | 質問<br>需号 | 質問内容                             | H <sub>27</sub> | H <sub>28</sub> | H <sub>29</sub> | 運続<br>地加 |
|--------------------------------------|----------|----------------------------------|-----------------|-----------------|-----------------|----------|
|                                      | 17       | 科学技術、理科・数学に対する興味・関心の増加           | 81.4%           | 85.7%           | 100.0%          | 8        |
|                                      | 18       | 科学技術、理科・数学に関する学習に対する意欲の増加        | 76.7%           | 83.3%           | 87.8%           | ்        |
|                                      | 19       | 未知の事柄への興味                        | 76.7%           | 90.5%           | 78.0%           | Δ        |
|                                      | 20       | 科学技術、理科・数学の理論・原理への興味             | 62.8%           | 81.0%           | 80.0%           | Δ        |
| 2                                    | 21       | 理科実験への興味                         | 67.4%           | 85.7%           | 85.4%           | Δ        |
|                                      | 22       | 観測や観察への興味                        | 62.8%           | 78.6%           | 80.0%           | 0        |
| 年                                    | 23       | 学んだ事を応用することへの意欲                  | 67.4%           | 81.0%           | 82.9%           | ⊙        |
|                                      | 24       | 社会で科学技術を正しく用いる態度                 | 58.1%           | 71.4%           | 87.8%           | $\circ$  |
| s                                    | 25       | 自分かち取組む態度(自主性、やる気、挑戦心)           | 81.4%           | 85.7%           | 85.4%           | Δ        |
| s<br>ク<br>ラ<br>z                     | 26       | 周囲と協力して取組む態度(協調性、リーダーシップ)        | 74.4%           | 85.7%           | 85.4%           | Δ        |
|                                      | 27       | 粘り強く取組む態度                        | 69.8%           | 78.6%           | 82.9%           |          |
|                                      | 28       | 独自なものを創り出そうとする意欲(独創性)            | 55.8%           | 78.6%           | 87.8%           | O        |
|                                      | 29       | 発見する力 (問題発見力、気づく力)               | 67.4%           | 78.6%           | 82.9%           |          |
|                                      | 30       | 問題を解決する力                         | 65.1%           | 76.2%           | 87.8%           | ∩        |
|                                      | 31       | 真実を探って明らかにしたい気持ち (探究心)           | 79.1%           | 83.3%           | 90.2%           | 0        |
|                                      | 32       | 考える力(洞察力、発想力、論理力)                | 79.1%           | 83.3%           | 85.4%           |          |
|                                      | 33       | 成果を発表し伝える力 (レポート作成、プレゼンテーション)    | 74.4%           | 88.1%           | 90.2%           | O        |
|                                      | 34       | 国際性(英語による表現力,国際感覚)               | 46.5%           | 69.0%           | 90.2%           | ∩        |
| 年<br>$\mathbf 2$<br>年<br>全<br>生<br>徢 | 17       | 科学技術、理科・数学に対する興味・関心の増加           | 64.4%           | 66.2%           | 71.0%           | O        |
|                                      | 18       | 科学技術、理科・数学に関する学習に対する意欲の増加        | 55.2%           | 56.5%           | 64.2%           | ⊙        |
|                                      | 19       | 未知の事柄への興味                        | 59.1%           | 62.0%           | 68.2%           | O        |
|                                      | 20       | 科学技術、理科・数学の理論・原理への異味             | 51.9%           | 54.3%           | 59.8%           | O        |
|                                      | 21       | 理科実験への興味                         | 60.7%           | 61.8%           | 69.2%           |          |
|                                      | 22       | 観測や観察への興味                        | 54.7%           | 56.7%           | 63.4%           | ⊙        |
|                                      | 23       | 学んだ事を応用することへの意欲                  | 50.1%           | 52.7%           | 61.8%           | O        |
|                                      | 24       | 社会で科学技術を正しく用いる態度                 | 47.0%           | 51.7%           | 61.4%           |          |
|                                      | 25       | 自分から取組む熊度(自主性、やる気、挑戦心)           | 59.1%           | 61.3%           | 69.4%           | ⊙        |
|                                      | 26       | 周囲と協力して取組む態度 (協調性、リーダーシップ)       | 60.0%           | 62.0%           | 70.4%           |          |
|                                      | 27       | 粘り強く取組む態度                        | 55.4%           | 58.0%           | 65.8%           | 0        |
|                                      | 28       | 独自なものを創り出そうとする意欲(独創性)            | 47.5%           | 53.8%           | 56.1%           | ∩        |
|                                      | 29       | 発見する力(問題発見力、気づく力)                | 52.1%           | 56.5%           | 66.2%           | O        |
|                                      | 30       | 問題を解決する力                         | 54.9%           | 56.5%           | 70.2%           |          |
|                                      | 31       | 真実を探って明ちかにしたい気持ち(探究心)            | 58.5%           | 59.6%           | 67.8%           | o        |
|                                      | 32       | 考える力 (洞察力、発想力、論理力)               | 60.4%           | 61.1%           | 75.1%           | 0        |
|                                      | 33       | 成果を発表し伝える力(レポート作成、<br>プレゼンテーション) | 53.9%           | 60.4%           | 73.4%           | ⊙        |
|                                      | 34       | 国際性(英語による表現力、国際感覚)               | 43.7%           | 54.7%           | 64.0%           | O        |
|                                      |          |                                  | 50.8%           | 54.5%           | 58.5%           |          |
| 保<br>謙<br>著                          | 17<br>18 | 科学技術、理科・数学に対する興味・関心の増加           | 50.3%           | 50.0%           | 54.1%           | ⊙        |
|                                      |          | 科学技術、理科・数学に関する学習に対する意欲の増加        | 42.1%           | 51.9%           | 50.7%           | Δ        |
|                                      | 19       | 未知の事柄への鹿味                        | 39.3%           |                 |                 | Δ        |
|                                      | 20<br>21 | 科学技術、理科・数学の理論・原理への興味             | 48.6%           | 45.1%<br>50.8%  | 43.4%<br>47.8%  | △        |
|                                      |          | 理科実験への興味                         |                 |                 |                 | Δ        |
|                                      | 22       | 観測や観察への興味                        | 43.7%           | 47.7%           | 48.3%           |          |
|                                      | 23       | 学んだ事を応用することへの意欲                  | 41.0%           | 42.8%           | 46.3%           |          |
|                                      | 24       | 社会で科学技術を正しく用いる態度                 | 36.1%           | 42.0%           | 41.5%           | Δ        |
|                                      | 25       | 自分から取組む態度(自主性、やる気、挑戦心)           | 54.6%           | 58.3%           | 62.9%           |          |
|                                      | 26       | 周囲と協力して取組む態度(協調性、<br>リーダーシップ)    | 50.3%           | 54.9%           | 60.5%           |          |
|                                      | 27       | 粘り強く取組む態度                        | 50.3%           | 56.4%           | 60.5%           | 0        |
|                                      | 28       | 狼創的なものを創り出そうとする意欲(独創性)           | 32.8%           | 39.8%           | 36.1%           |          |
|                                      | 29       | 発見する力 (問題発見力、気づく力)               | 35.5%           | 47.7%           | 48.8%           | O        |
|                                      | 30       | 問題を解決する力                         | 46.4%           | 54.5%           | 56.1%           | O        |
|                                      | 31       | 真実を探って明らかにしたい気持ち(探究心)            | 37.2%           | 48.5%           | 49.3%           | O        |
|                                      | 32       | 考える力(洞察力、発想力、論理力)                | 45.4%           | 57.6%           | 58.5%           | ∩        |
|                                      | 33       | 成果を発表し伝える力 (レポート作成、プレゼンテーション)    | 36.1%           | 48.5%           | 59.0%           | O        |
|                                      | 34       | 国際性(英語による表現力、国際感覚)               | 33.3%           | 48.5%           | 49.3%           | $\circ$  |

オ 保護者に対するアンケート結果

表1より、17の質問のうち年々興味等が増している回答項目が11あった。特に平成27年度と平成29年度 の差をとると、つぎの項目で大きな伸びが認められる。

成果を発表し伝える力(レポート作成、プレゼンテーション) +23.0%

国際性 (英語による表現力, 国際感覚) +15.9%

発見する力 (問題発見力, 気づく力) +13.3%

「成果を発表し伝える力」に大きな伸びがある理由として、本年より 2 年生全員 (SS クラスを除く) にお いて「白幡探究ⅡPlus」として探究活動を行い、ポスター制作・発表を行ったことが保護者に伝わった影響が 考えられる。また、ここでも「国際性」に最も大きな伸びがある。理由として、昨年、白幡探究Ⅰ【数学領域】 和算の探究に関し、2月の生徒研究発表会で全員が英語で発表したことの影響、ならびに、様々な英語表現等 に関する授業・事業が SSH の事業であることを強調したことが保護者にも伝わったことが考えられる。一方,

理科実験への興味 - 0.8%

この項目のみに減少がみられた。同じ質問においては生徒には減少はみられなかった。この違いの解明は今後 の課題である。

また、上記以外の5 項目では、平成 27 年から平成 28 年において増加、平成 28 年から平成 29 年において 減少がみられる。 しかし, 平成 27 年から平成 29 年においては増加がみられるため, 増加傾向といえる。

# (3) 教員に対するアンケート結果

教員に対するアンケートにおいて、質問番号2から11の10問は教員の授業に関する項目であり、全て「私 の授業は」から始まる。それらの肯定的な回答の割合をみると、全ての回答項目において連続的な増加傾向は みられなかった。 その理由として平成 28 年のポイントが低いことが挙げられる。 また、 平成 27 年と平成 29 年を比較すると、9問で増加がみられる。一方、質問番号 3「私の授業では、担当教科・科目を超えた教員の 連携を重視した」 では、平成 27 年 24.4%, 平成 28 年・29 年 17.8% 17.6% であり, 7%程度の減少がみられる。 これらの改善は今後の課題といえる。

また、 質問番号 12 から 17 の 6 問は SSH 事業が各方面に役立っているかを問う質問である。 それら全てに おいて増加傾向が認められる。SSH の事業を教員は良く評価する傾向にあるといえる。

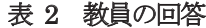

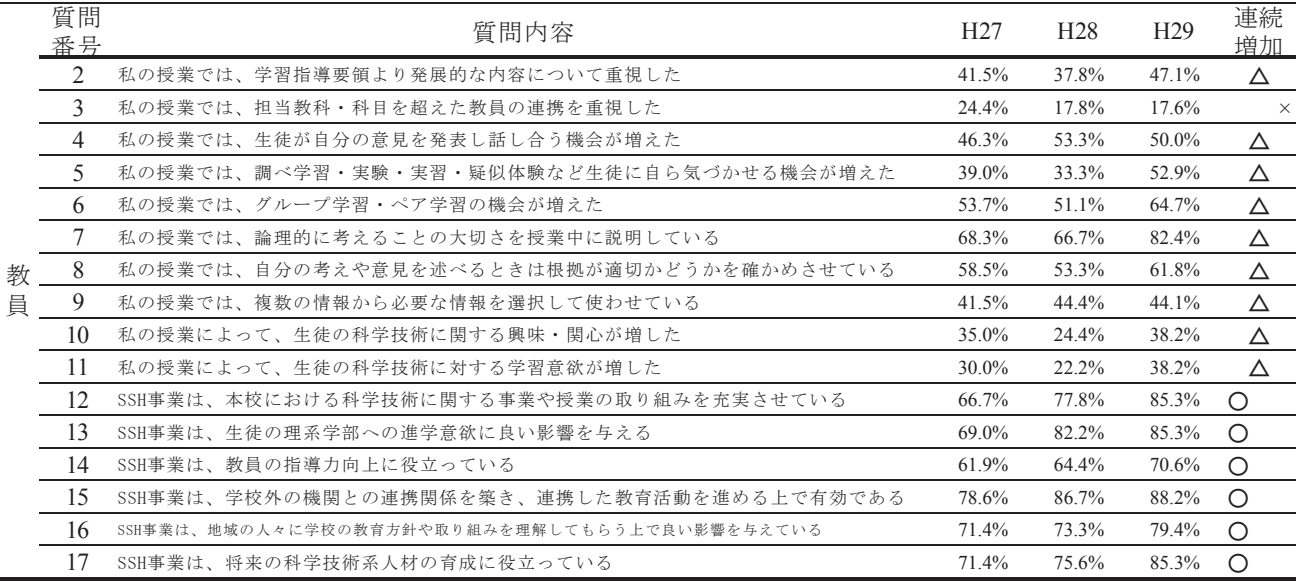

## (4) 成果と課題

今回、 平成 27 年から本年平成 29 年のアンケート結果の増加傾向を検討した。そのことから主な成果や課題 として次のことがいえる。

- ア 全体的な成果として年を追うごとに肯定的な回答が年々増している。これにより、SSH の事業や授業の成果が 生徒, 保護者, 教員に認められつつあるといえる。
- イ 生徒・保護者のアンケートから,「国際性」の向上が大きい。したがって,課題とされてきたことが改善に向か っているといえる。
- ウ 保護者からみた成果を上げたい項目として「理科実験への興味」が挙げられる。
- 工 本校教員の授業への取り組みとして、担当教科・科目を超えた教員の連携重視が課題である。